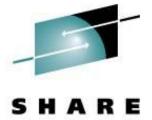

Technology - Connections - Results

# z/VM Goody Bag

Rick Barlow Nationwide Insurance

March 6, 2009 Session 9153

# Disclaimer and Acknowledgement

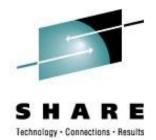

The examples presented here are for demonstration only. While they are based on real experience, there is no assurance that they will be applicable outside the original use at Nationwide Insurance.

Thanks to my coworker and SHARE's Deputy Director of Operations Jim Vincent for the work he did to extract the information about the VM "gems".

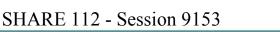

#### This information is for sharing only and not an endorsement by Nationwide Insurance

#### SHARE 112 - Session 9153

VM Download Packages web page http://www.vm.ibm.com/download/packages/

- University of Kentucky VM Workshop Tools http://ukcc.uky.edu/~tools/
- V/Soft Software http://www.vsoft-software.com/downloads.html
- Slippery Rock University Fran Hensler http://zvm.sru.edu/~download

# Sources

•

- "Free" stuff that came with VM aka "Hidden Gems"

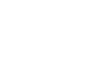

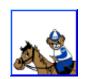

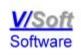

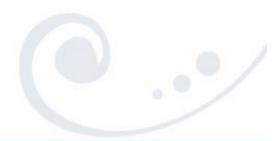

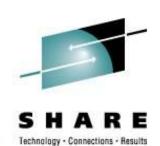

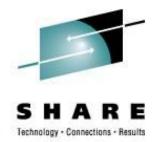

- Where are these "gems"? On MAINT's....
  - 193 disk "CMS system tools" a.k.a. "Samples disk"
    - the 493 disk is the "Test CMS system tools"
  - 194 disk "CP & DV object code"
  - 3B2 disk "CMS & REXX object code"
- Installation samples along with undocumented samples
- Everything from how to bake a cake to the benefits of having a cat for a pet...

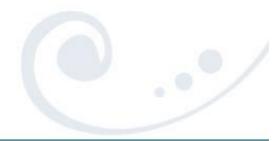

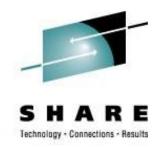

SCRIPT F1 V 132 Trunc=132 Size=13 Line=0 Col=1 Alt=0 CAKE ===> ....+....1.....+....2.....+.....3.....+.....4.....+.....5.....+.....6 00000 \* \* \* Top of File \* \* \* 00001 Cake Recipe 00002 00003 3 cups flour 00004 1 cup sugar 00005 2 cups pineapple 00006 2 eggs 00007 1 tbsp. oil 00008 1 tsp. baking powder 00009 1 tsp. baking soda 00010 1 tsp. salt 00011 00012 Mix all ingredients in a large bowl. 00013 Pour into a pan and bake at 350 degrees for 30 minutes. 00014 \* \* \* End of File \* \* \*

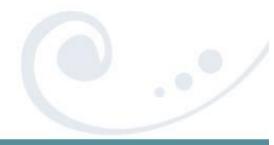

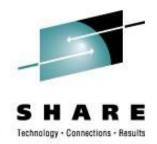

#### A real "fish" story:

SEA F1 F 80 Trunc=80 Size=8 Line=0 Col=1 Alt=0 DEEP ====> ···+····1····+···2···+···3····+···4····+···5····+···6 00000 \* \* \* Top of File \* \* \* 00001 THAT REMINDS ME OF THE TIME I ALMOST 00002 CAUGHT THE 50-POUND FISH. 00003 IT WAS EARLY IN THE MORNING, AND I WAS ALONE. 00004 I HAD A SUDDEN BITE ON THE LINE, AND I 00005 BEGAN FURIOUSLY REELING IT IN. 00006 I HAD GOTTEN THE FISH ALMOST IN THE BOAT, 00007 AND IT WAS A BEAUTY! 00008 SUDDENLY, THE LINE WENT SLACK. 00009 THE FISH WAS GONE! 00010 \* \* \* End of File \* \* \*

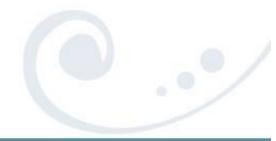

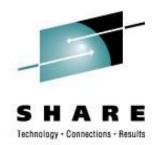

#### And a definitive story about cats:

CAT TALES F1 F 80 Trunc=80 Size=8 Line=0 Col=1 Alt=0 ====> |...+...1..+...2..+...3...+...4...+...5...+...6. 00000 \* \* \* Top of File \* \* \* 00001 THERE ARE MANY KINDS OF ANIMALS TO CHOOSE FROM 00002 WHEN YOU ARE LOOKING FOR A PET. 00003 BUT MANY PEOPLE FIND CATS ARE AN EXCELLENT CHOICE. 00004 CATS ARE CLEAN AND DO NOT REQUIRE A LARGE LIVING SPACE. 00005 ALTHOUGH THEY ARE INDEPENDENT, CATS ARE ALSO VERY AFFECTIONATE 00006 AND DEVOTED TO THEIR OWNERS. 00007 SO, IF YOU ARE LOOKING FOR A FRIENDLY, FURRY ADDITION 00008 TO YOUR FAMILY, CONSIDER A CAT. 00009 \* \* \* End of File \* \* \*

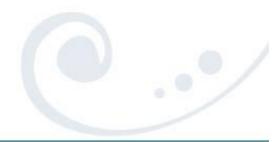

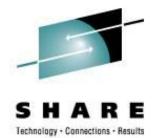

- Those files, among others, are 'samples' used to populate the SFS directory VMSYS:MAINT.CMSREXX.OBJECT when INSTPOOL EXEC is run to start the file pool servers during VM installation
- Why are they there? They were/are used with the CMS/Xedit primer

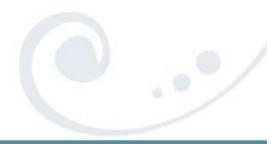

#### Gems on Maint's 193/493

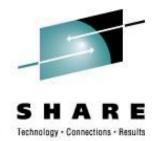

- 193/493 disk "CMS system tools" a.k.a. "Samples disk"
- The following are all found on those disks...

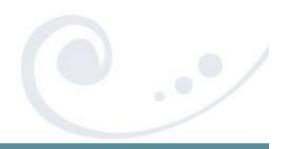

SHARE 112 - Session 9153

# SFS Tool: WHO EXEC

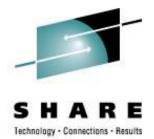

- WHO will sort the storage groups and output what users (who) are enrolled in each storage group.
- Very easy way to find out what everyone in a filepool is using
- Example: WHO VMBSYS (FILE

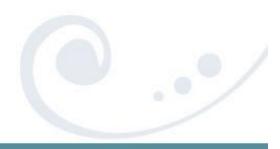

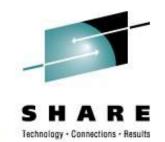

#### SFS Tool: WHO EXEC

STORAGE GROUP REPORT FOR VMBSYS DATE: 02/19/09 TIME GENERATED: 23:34:57

USERS IN STORAGE GROUP 2

| User     | Storage Group | 4K Block Limit 4K | Blocks Committee | d Threshold |
|----------|---------------|-------------------|------------------|-------------|
| BARLOWR  | 2             | 100000            | 41923-41%        | 90%         |
| CFCONSOL | 2             | 2000              | 13-00%           | 90%         |
| DRUSER   | 2             | 5000              | 5-00%            | 90%         |
| DRWEB    | 2             | 50000             | 167-00%          | 90%         |
| HTTPD    | 2             | 5000              | 3663-73%         | 90%         |
| MAINT    | 2             | 400000            | 169864-42%       | 90%         |
| RSCSDNS1 | 2             | 1000              | 22-02%           | 90%         |
| SOFTWARE | 2             | 500000            | 447226-89%       | 90%         |
| VINCENJ  | 2             | 150000            | 93849-62%        | 90%         |
|          |               |                   |                  |             |

...and many many more...

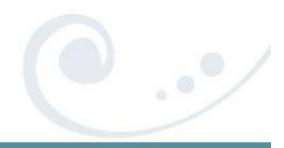

SHARE 112 - Session 9153

# SFS Tool: TALLY EXEC

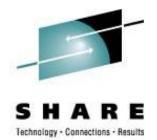

- TALLY will tabulate the amount of space which has been added to a storage group. It will show the amount of space being used and also show the amount of free space left. TALLY will also calculate the difference between the actual physical space and the logical allocated space.
- Example: TALLY VMBSYS (FILE)

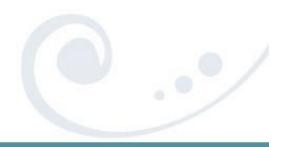

# SFS Tool: TALLY EXEC

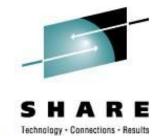

STATUS REPORT FOR VMBSYS

DATE: 02/19/09 TIME GENERATED: 23:40:13

FILE POOL INFORMATION

1000 MAXIMUM NUMBER OF STORAGE GROUPS
1000 MAXIMUM NUMBER OF MINIDISKS
2527232 POTENTIAL ADDRESSABLE 4K BLOCKS IN FILE POOL

CURRENTLY DEFINED MINIDISK INFORMATION

| MINIDISK NUMBER | GROUP NUMBER | 4K BLOCKS IN-USE | 4K BLOCKS FREE |
|-----------------|--------------|------------------|----------------|
| 1               | 1            | 1790 - 100%      | 0              |
| 4               | 1            | 3521 - 98%       | 67             |
| 6               | 1            | 3423 - 95%       | 165            |
| 9               | 1            | 3137 - 35%       | 5846           |
| 2               | 2            | 44556 - 99%      | 388            |
| 3               | 2            | 175899 - 98%     | 3905           |
| 5               | 2            | 47683 - 99%      | 318            |
| 7               | 2            | 17768 - 99%      | 206            |
| 8               | 2            | 17809 - 99%      | 165            |
| 10              | 2            | 163552 - 82%     | 36570          |
| 11              | 2            | 119276 - 60%     | 80846          |

•••

SHARE 112 - Session 9153

### SFS Tool: TALLY EXEC

#### PHYSICAL/ALLOCATED BLOCK INFORMATION

GROUP NUMBER # of USERS PHYS. 4K BLOCKS ALLOC. 4K BLOCKS DIFFERENCE

| 1  | 0  | 17949  | 0       | 17949    |
|----|----|--------|---------|----------|
| 2  | 72 | 708941 | 2180700 | -1471759 |
| 3  | 0  | 0      | 0       | 0        |
| 4  | 0  | 0      | 0       | 0        |
| 5  | 0  | 0      | 0       | 0        |
| 6  | 0  | 0      | 0       | 0        |
| 7  | 0  | 0      | 0       | 0        |
| 8  | 0  | 0      | 0       | 0        |
| 9  | 0  | 0      | 0       | 0        |
| 10 | 0  | 0      | 0       | 0        |
| 11 | 0  | 0      | 0       | 0        |

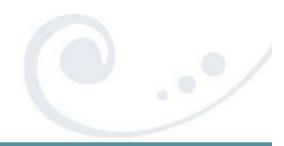

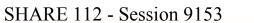

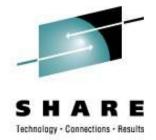

# SFS Tool: SFSTRANS EXEC

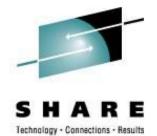

- Transfer ownership of all directories and files from one userid to another. This exec must be run on a userid with Shared File System Administrator authority. The target userid must already be enrolled.
- After this exec has completed, a DELETE USER command must be executed to delete the old userid from the filepool.
- Very easy way to transfer *everything* when a userid needs to be renamed, a person leaves and someone else needs the files, etc.
- Syntax: SFSTRANS userid1 userid2

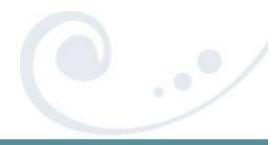

# SFS Tool: REGRANT EXEC

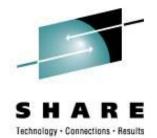

- This exec will regrant file and directory authorities for a user who has changed their userid.
- For example: if user WASME changed their userid to NEWME, all file and directory level grants to WASME would be changed to NEWME. All references to OLDID will then be deleted (revoked). This exec can be executed after a userid has been transferred using the SFSTRANS EXEC.

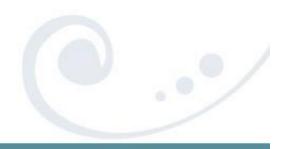

# SFS Tool: REGRANT EXEC

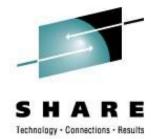

- System Administrator authority is required
- Syntax: REGRANT
  - The routine will prompt for the userid(s) that need to be re-granted.

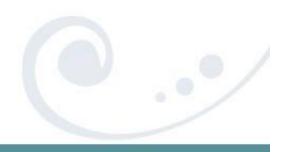

SHARE 112 - Session 9153

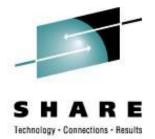

"Lovely Rita, Meter Maid ... "

- Rita reports on the CPU utilization of a pipeline complex by stage and pipeline specification.
- Detailed output is written to a disk file, and a summary is displayed on the console.
- A MUST HAVE for anyone writing, debugging, and tuning CMS Pipelines!!

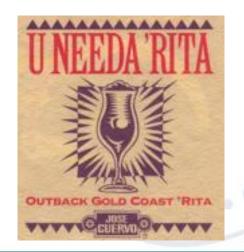

SHARE 112 - Session 9153

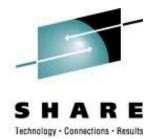

- The most current version of RITA can be found at: <u>http://vm.marist.edu/~pipeline/</u>
- Use RITA by replacing any "PIPE" command with "RITA"
- Example, change:

PIPE CP Q TIME | CONSOLE | COUNT LINES | CONSOLE to

RITA CP Q TIME | CONSOLE | COUNT LINES | CONSOLE

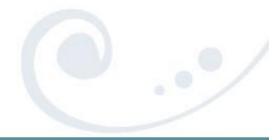

TIME IS 15:42:43 EDT THURSDAY 2000-07-20 CONNECT= 08:46:48 VIRTCPU= 000:32.45 TOTCPU= 000:36.60

2

CPU Utilization by Pipeline Specification 20 Jul 2000 15:42:43

0.018 ( 0.018) ms total in "NoName001" (1 invocation)

0.400 ms total.

Detailed output from Rita in UNNAMED RITA001.

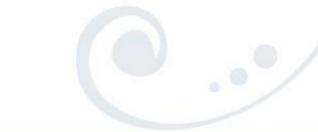

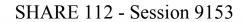

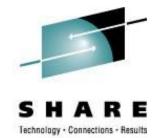

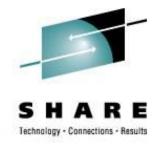

| UNNAMED   | RITA001   | Al V   | 80 Trunc=80  | Size=18 | Line=0 | Col=1 | Alt=( | 0 1      |
|-----------|-----------|--------|--------------|---------|--------|-------|-------|----------|
| ====>     |           |        |              |         |        |       |       |          |
| +         | 1+        | . 2 +  |              | +       | 5      | +     | .6    | .+7+     |
| * * * Top | of File   | * * *  |              |         |        |       |       |          |
| CPU Utili | zation by | Pipeli | ne Specifica | tion    | from:  | 6 Aug | 2008  | 23:46:22 |
|           |           |        |              |         | to:    | 6 Aug | 2008  | 23:46:22 |

CPU utilization of pipeline specification "NoName001":

| 0.001 ( | 0.001) ms | ( 8K) in    | stage 1 of    | pipeline 1: CP Q TIM |
|---------|-----------|-------------|---------------|----------------------|
| 0.001 ( | 0.001) ms | ( 2K) in    | stage 2 of    | pipeline 1: CONSOLE  |
| 0.000 ( | 0) ms     | ( <1K) in   | stage 3 of    | pipeline 1: COUNT LI |
| 0.001 ( | 0.001) ms | ( 2K) in    | stage 4 of    | pipeline 1: CONSOLE  |
| 0.003 ( | 0.003) ms | total in "N | NoName001" (1 | invocation) <=====   |

0.003 ms attributed to stages; no virtual I/O.

0.014 ms in scanner.

- 0.008 ms in dispatcher.
- 0.047 ms in accounting overhead.

0.072 ms total.

\* \* \* End of File \* \* \*

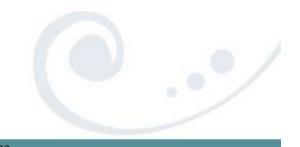

SHARE 112 - Session 9153 This information is for sharing only and not an endorsement by Nationwide Insurance

# Pipe Tool: CALENDAR EXEC

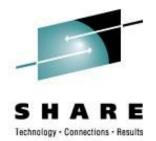

- An easy way to create a 3-month calendar from a Pipe.
- Produces a calendar of three months starting with the input date or today's month and RC = 0 RC=998 input date cannot be processed. e.g. 5-digit year RC=999 if the specified month is not valid.

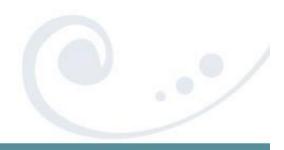

# Pipe Tool: CALENDAR EXEC

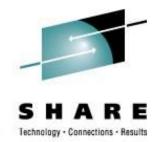

#### PIPE CALENDAR | CONSOLE would produce

|    |    | H  | -ebi | cuai | cy 2 | 2009 |    |    |    | Maı | cch | 200 | )9 |    |    |    | Apı | cil | 200 | )9 |
|----|----|----|------|------|------|------|----|----|----|-----|-----|-----|----|----|----|----|-----|-----|-----|----|
| S  | M  | Т  | W    | Т    | F    | S    | S  | М  | Т  | W   | Т   | F   | S  | S  | М  | Т  | W   | Т   | F   | S  |
| 1  | 2  | 3  | 4    | 5    | 6    | 7    | 1  | 2  | 3  | 4   | 5   | 6   | 7  |    |    |    | 1   | 2   | 3   | 4  |
| 8  | 9  | 10 | 11   | 12   | 13   | 14   | 8  | 9  | 10 | 11  | 12  | 13  | 14 | 5  | 6  | 7  | 8   | 9   | 10  | 11 |
| 15 | 16 | 17 | 18   | 19   | 20   | 21   | 15 | 16 | 17 | 18  | 19  | 20  | 21 | 12 | 13 | 14 | 15  | 16  | 17  | 18 |
| 22 | 23 | 24 | 25   | 26   | 27   | 28   | 22 | 23 | 24 | 25  | 26  | 27  | 28 | 19 | 20 | 21 | 22  | 23  | 24  | 25 |
|    |    |    |      |      |      |      | 29 | 30 | 31 |     |     |     |    | 26 | 27 | 28 | 29  | 30  |     |    |

# Look in the CALENDAR REXX file for the syntax/use notes

# Pipe Tool: CALENDAR REXX

- There is a newer version at <u>http://vm.marist.edu/~pipeline/</u>
- We have a couple of mods too:

22 Nov 1999 ... Allow current month in MIDDLE – CurrMonMid
 18 Nov 1999 ... Add WEEKS and SUNDAYLAST options
 Move Sunday BACK to start of week

If you'd like our copy, let me know or E-mail me later.

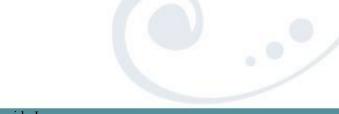

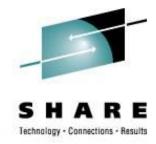

### Pipe Tool: OSPDS REXX

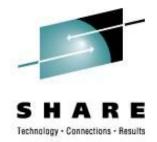

- Decompose an OS PDS unloaded with IEBCOPY
- Input: The logical records written by IEBCOPY. If the dataset comes from tape, then it is usually in a VB format which must be unblocked before it comes here; a reader file (sendfile) is in netdata format and must be unblocked from that format.

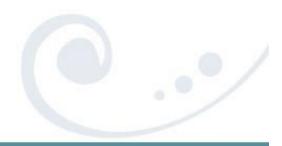

### Pipe Tool: PIPDSCR EXEC

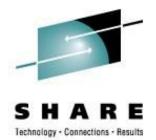

- Takes a 1403 formatted SCRIPT (DCF) and displays it with highlighting, etc, on your console.
- This is way cool...
- The only way to explain it is to show it to you:

EXEC PIPDSCR PIPDSCR \$SCRIPT

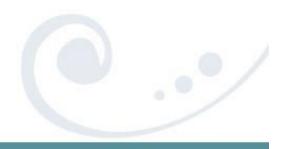

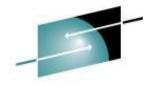

### Pipe Tool: PIPDSCR EXEC

SHAKE

Technology - Connections - Results

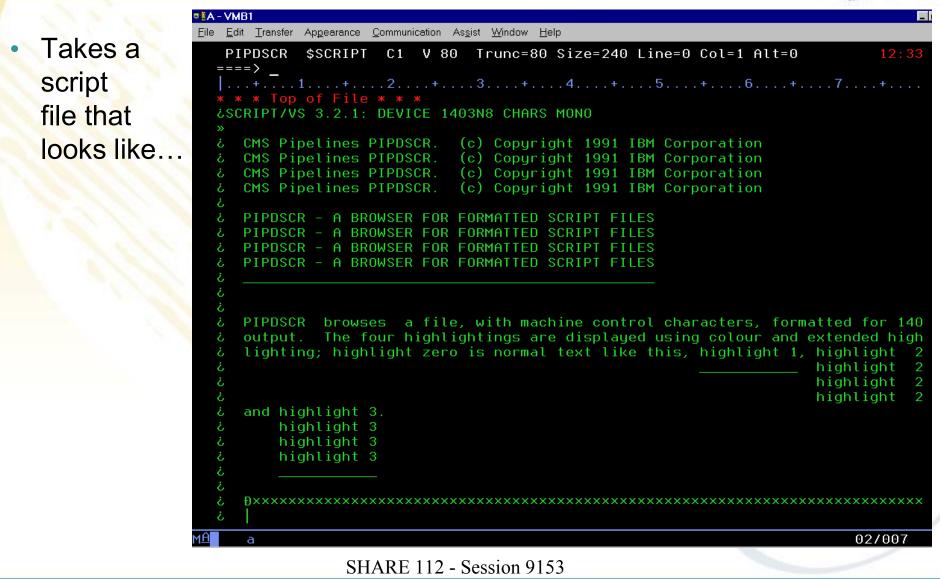

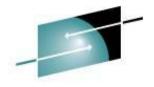

# Pipe Tool: PIPDSCR EXEC

Technology - Connections - Results

|                        | ■ 6                                                                                                    |
|------------------------|----------------------------------------------------------------------------------------------------|
| 120.10                 | Eile Edit Transfer Appearance Communication Assist Window Help                                                                                                    |
| and                    | CMS Pipelines PIPDSCR. (c) Copyright 1991 IBM Corporation                                                                                                    |
| makes it<br>look like: | <u> PIPDSCR – A BROWSER FOR FORMATTED SCRIPT FILES</u>                                                                                                    |
|                        | PIPDSCR browses a file, with machine control characters, formatted for 1403<br>output. The four highlightings are displayed using colour and extended high-<br>lighting; highlight zero is normal text like this, <u>highlight 1</u> , highlight 2,<br>and <u>highlight 3</u> . |
|                        | <pre>PIPDSCR [<fname> [<ftype> [<fmode>]]] [% <dname>]</dname></fmode></ftype></fname></pre>                                                                                                    |
|                        | Figure 1. PIPDSCR Command Syntax                                                                                                    |
|                        | <pre><fname> Is the file name of the file you wish to see. The default is PIPDSCR.</fname></pre>                                                                                                    |
|                        | <pre><ftype> Is the file type of the file. The default is \$SCRIPT.</ftype></pre>                                                                                                    |
|                        | <pre><fmode> Is the mode of the file. All disks are searched by default.</fmode></pre>                                                                                                    |
|                        | (dname) Is the filename of a REXX external function that returns the<br>desired character attributes used when constructing the 3270 data<br>stream. The default is DSCRDEF.                                                                                                    |
|                        | MA a 32/080                                                                                                    |
|                        |                                                                                                    |

#### SHARE 112 - Session 9153

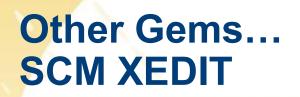

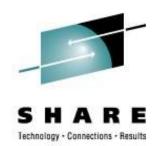

 SCM formats comments in EXECs so that they are nice and neat. Found on MAINT's 493/193 disks.

#### Example:

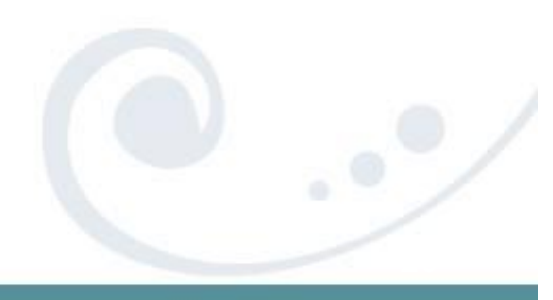

# Other Gems... SCM XEDIT

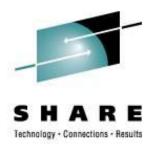

#### SCM \* 71 would give:

| TEMP  | EXEC A1 V 255 Trunc=255 Size=5 Line=0 Col=1 Alt=17             | 12:42 |
|-------|----------------------------------------------------------------|-------|
| ====> |                                                                |       |
|       | +1+2+3+4+5+6+                                                  | .7    |
| 00000 | * * * Top of File * * *                                        |       |
| 00001 | /* A test exec                                                 | * /   |
| 00002 | Address 'COMMAND' /* Address basics                            | */    |
| 00003 | 'CP Q TIME' /* Is it time to go yet??                          | */    |
| 00004 | 'CP MSG SLOTH Are you going to do some work today?' /* Be wise | */    |
| 00005 | Exit /*adios!                                                  | */    |
| 00006 | * * * End of File * * *                                        |       |

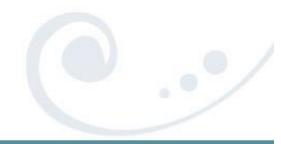

SHARE 112 - Session 9153

# Other Gems... FMTP XEDIT

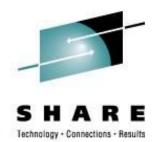

- An easy way to format your Pipelines into a more readable format (Found on MAINT's 493/193 disks)
  - "readable" is a personal preference

#### Example

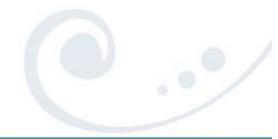

# Other Gems... FMTP XEDIT

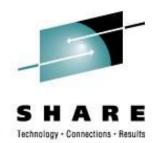

#### FMTP typed in the Prefix area next to the PIPE command would produce:

TEMP EXEC A1 V 255 Trunc=255 Size=9 Line=0 Col=1 Alt=5 12:50 ====> **.**..+...1...+...2...+...3...+...4...+...5...+...6...+...7... 00000 \* \* \* Top of File \* \* \* 00001 /\* A test exec \*/ 00002 Address 'COMMAND' 00003 00004 'PIPE(name TEMP)|', 'CP Q TIME |', 00005 00006 'CONSOLE | ', 'COUNT LINES | ', 00007 80000 'VAR HOWMANY' 00009 00010 \* \* \* End of File \* \* \*

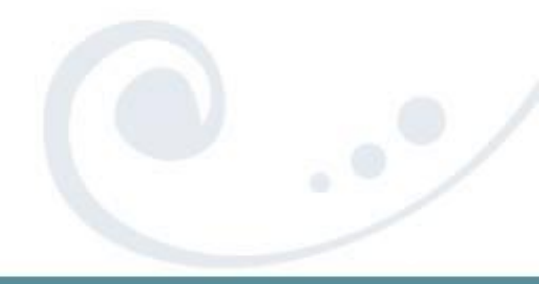

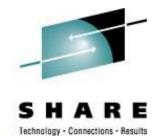

# VM Download Library

#### List of All-Time Favorites (40 total)

| Rank | Count | Name     | Types                           | Abstract                                                                                   | More       |
|------|-------|----------|---------------------------------|--------------------------------------------------------------------------------------------|------------|
| 1    | 14598 | B2H      | <u>v-2894K</u><br><u>z-576K</u> | B2H: Convert Bookmaster, GML, Script/VS and "flat" files to HTML<br>(Internet) Release 4.7 | <u>(+)</u> |
| 2    | 6596  | PRFCOPY  | <u>v-36K</u><br><u>z-25K</u>    | The most complete "cut&paste" for XEDIT V4.2.f                                             | <u>(+)</u> |
| 3    | 5501  | YR2000VM | <u>v-656K</u><br><u>z-215K</u>  | Technical Description of VM/ESA's Year 2000 Support (updated Sept. 1999)                   | <u>(+)</u> |
| 4    | 5193  | CPQUERY  | <u>v-345K</u>                   | CMS GUI exec, issues CP Query commands and manages NSS <b>V4.0.1</b>                       | <u>(+)</u> |
| 5    | 4821  | VMWEBCD  | <u>v-5245K</u><br>z-1091K       | Redbook SG24-5347 "Web-Enabling VM resources" sample programs.                             | <u>(+)</u> |
| 6    | 4652  | LP3820   | <u>v-405K</u>                   | Convert AFP (LIST3820) files to personal printers                                          | <u>(+)</u> |
| 7    | 4633  | CHARLOTT | <u>v-812K</u>                   | Charlotte - fullscreen, textual World Wide Web browser for CMS                             | <u>(+)</u> |
| 8    | 4551  | H2S      | <u>v-91K</u><br><u>z-66K</u>    | H2S - Converts HTML to Script/VS (DCF) for fine printing with AFP or<br>PostScript         | <u>(+)</u> |
| 9    | 4275  | GUIBLD95 | <u>v-1208K</u>                  | Windows 95 GUI Builder for Writing CMS GUI Applications                                    | <u>(+)</u> |
| 10   | 4257  | GUISKEL  | <u>v-1676K</u>                  | A framework to build REXX CMS/GUI applications much easier. <b>V3</b>                      | <u>(+)</u> |
| 11   | 4184  | PIPESERV | <u>v-801K</u>                   | A Pipeline Server. A driver for service machines. Version 1.2.4.                           | <u>(+)</u> |
| 12   | 4085  | PRFGUI   | <u>v-478K</u>                   | A CMSGUI interface for VMPRF Trend & Summary files Version 1.13                            | <u>(+)</u> |
| 13   | 4033  | MAILGATE | <u>v-90K</u>                    | Package to enable SMTP gateway functions on a pre-VM/ESA 2.3.0<br>system.                  | <u>(+)</u> |
| 14   | 4012  | RSK-GA   | <u>v-342K</u>                   | RSK Extras (GA level)                                                                      | <u>(+)</u> |
| 15   | 3997  | RSKFIX   | <u>v-355K</u>                   | Reusable Server Kernel (RSK) fix pack                                                      | <u>(+)</u> |
| 16   | 3789  | FILELIST | <u>v-205K</u>                   | Improvements to FILELIST, RDRLIST and EXECUTE Version 2.4.6                                | <u>(+)</u> |
| 17   | 3738  | LIBRCMS  | <u>v-81K</u>                    | VSE/ESA Librarian Server for CMS users                                                     | <u>(+)</u> |
| 18   | 3725  | FCOPY    | <u>v-131K</u>                   | * FCOPY - High speed CMS file copy routine with PACKLIB support                            | <u>(+)</u> |
| 19   | 3699  | MONVIEW  | <u>v-60K</u>                    | Tools to look at raw VM/ESA or z/VM monitor data.                                          | <u>(+)</u> |
| 20   | 3687  | LOOKALL  | <u>v-65K</u>                    | Probably the best XEDIT-based search engine you will find.                                 | <u>(+)</u> |

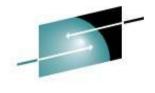

Technology - Connections - Results

E

#### VM Download Library

| 20 | 3687 | LOOKALL  | <u>v-65K</u>                   | Probably the best XEDIT-based search engine you will find.                                                   | <u>(+)</u> |
|----|------|----------|--------------------------------|----------------------------------------------------------------------------------------------------|------------|
| 21 | 3682 | SG245148 | <u>v-201K</u>                  | Redbook "VM/ESA Network Computing with Java and NetRexx" sample programs                                     | <u>(+)</u> |
| 22 | 3678 | COMPARE  | <u>v-139K</u><br><u>z-169K</u> | Comparing files with XEDIT, Comparing minidisks (or FILELISTs). V1.8                                         | <u>(+)</u> |
| 23 | 3647 | VMHP     | <u>v-114K</u>                  | Tools we use to manage the VM home page system.                                                              | <u>(+)</u> |
| 24 | 3634 | PICKPIPE | <u>v-33K</u>                   | Choose between default VM, Marist, and test runtime versions of<br>Pipelines                                 | <u>(+)</u> |
| 25 | 3625 | SEARCH   | <u>v-352K</u>                  | Search Engine for VM-Hosted Web Sites                                                                        | <u>(+)</u> |
| 26 | 3617 | GUIONE   | <u>v-1632K</u>                 | Make your own CMS/GUI performance monitor (includes GBOS2) V1.1                                              | <u>(+)</u> |
| 27 | 3597 | SPOOLCHN | <u>v-474K</u>                  | System Programmer/System Operator Extended Spool Query<br>Commands                                           | <u>(+)</u> |
| 28 | 3551 | VM220PRF | <u>v-840K</u>                  | VM/ESA Version 2 Release 2.0 Performance Report                                                              | <u>(+)</u> |
| 29 | 3544 | INFOLIST | <u>v-266K</u>                  | The CMS File Manager. Replaces FILELIST, RDRLIST, MACLIST                                                    | <u>(+)</u> |
| 30 | 3528 | GETBACK  | <u>v-15K</u>                   | Recover a wrongly erased file.                                                                               | <u>(+)</u> |
| 31 | 3495 | XASTOR   | <u>v-49K</u>                   | A multi-functioned, programmable, full-screen storage display                                                | <u>(+)</u> |
| 32 | 3481 | PIPEFIND | <u>v-545K</u>                  | VERY FAST/FUZZY PIPELINES SEARCH OF FILES.                                                                   | <u>(+)</u> |
| 33 | 3480 | HASHWF   | <u>v-28K</u><br><u>z-17K</u>   | A General HASH function (S/370 and other systems)                                                            | <u>(+)</u> |
| 34 | 3435 | TLD      | <u>v-144K</u>                  | TCP/IP line driver for CMS distributed queues.                                                               | <u>(+)</u> |
| 35 | 3431 | CHAT     | <u>v-10K</u>                   | Network chatting tool demonstrating various CMS APIs.                                                        | <u>(+)</u> |
| 36 | 3400 | SG245164 | <u>v-92K</u>                   | Redbook "Exploiting Recent CMS Function: A User's Guide to CMS<br>Application Multitasking" sample programs. | <u>(+)</u> |
| 37 | 3386 | ECHO     | <u>v-8K</u>                    | Empty Rexx/Sockets-based, multi-client TCP server                                                            | <u>(+)</u> |
| 38 | 3321 | MULTISRV | <u>v-444K</u>                  | Multiple protocol server for TCP/IP                                                                          | <u>(+)</u> |
| 39 | 3284 | DRM      | <u>v-190K</u>                  | An XEDIT based interface to manage the CP Directory Version 4.5.2                                            | <u>(+)</u> |
| 40 | 3212 | BOX2BMS  | <u>v-3K</u>                    | Draw box diagrams for BookMaster documents                                                                   | <u>(+)</u> |
|    |      |          |                                |                                                                                                    |            |
|    |      |          |                                |                                                                                                    |            |

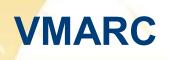

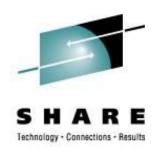

- VMARC is a data compaction and file archiving utility for VM/CMS. Although compacted files may make economical use of storage space or network bandwidth, they are not directly usable by applications.
- Similar in function to WinZip
- File date / time preserved in VMARC
- http://www.vm.ibm.com/download/

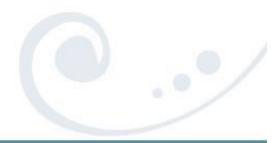

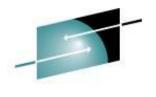

#### SHARE Technology · Connections · Results

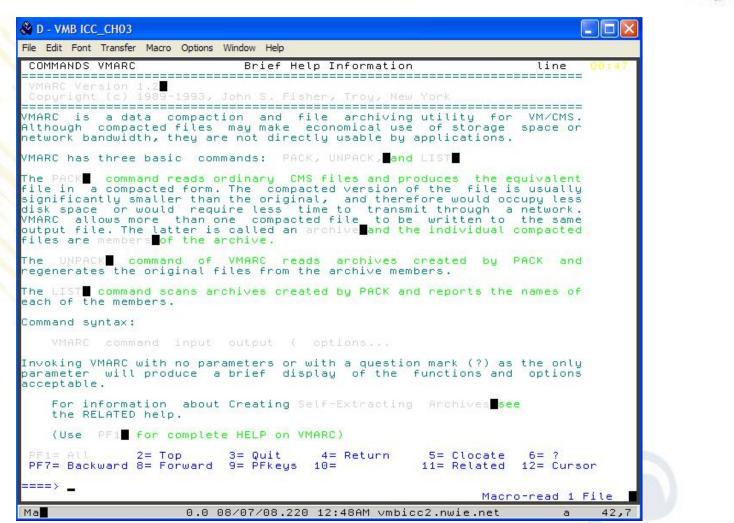

VMARC

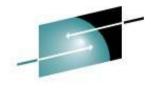

#### **University of Kentucky**

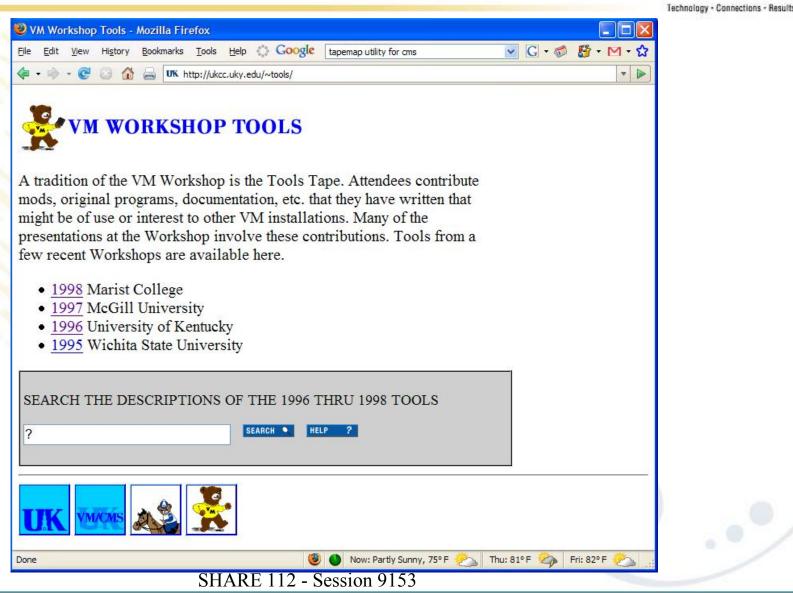

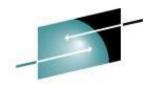

## V/Soft Software

SHARE Technology · Connections · Results

| V/Soft Software, Inc.       Image: Site Search       Image: Site Search       Image: Site Search         More Contact       Downloads       Products       Links         Downloads       Products       Links         Downloads       Here are some interesting and perhaps useful technical documents and software tools and applications for the z/VM and Linux under z/VM environments, free for the taking. Unless otherwise noted, the software tools and applications are the property of their respective authors. Enjoy.         Documents: | Ø Mozilla Firefox                                                   |                                               |                               |                                     |     |
|----------------------------------------------------------------------------------------------------|---------------------------------------------------------------------|-----------------------------------------------|-------------------------------|-------------------------------------|-----|
| V/Soft Software, Inc.         Software         Site Search         V/Soft Software, Inc.         Site Search         Now THIS is a server!!" <b>Downloads</b> Here are some interesting and perhaps useful technical documents and software tools and applications for the z/VM and Linux under z/VM environments, free for the taking. Unless otherwise noted, the software tools and applications are the property of their respective authors. Enjoy. <b>Documents:</b>                                                                          | <u>File E</u> dit <u>V</u> iew Hi <u>s</u> tory <u>B</u> ookmarks ? | ools Help Coogle tapemap utility for cms      | 💽 🖸 - 💋 - 🕅 -                 | 🔂 - 🔦 🖺 🕒 - 🌽 🔘 -                   |     |
| Software                                                                                                    | 🗣 🔹 🔿 👻 😴 🚱 🚰 http                                                  | ://www.vsoft-software.com/downloads.html      |                               |                                     | ▼ ▶ |
| Downloads<br>Here are some interesting and perhaps useful technical documents and software tools and<br>applications for the z/VM and Linux under z/VM environments, free for the taking. Unless<br>otherwise noted, the software tools and applications are the property of their respective authors.<br>Enjoy.<br>Documents:                                                                                                    | V/Softw                                                             | are                                           |                               | THIS is a server!!"                 |     |
| applications for the z/VM and Linux under z/VM environments, free for the taking. Unless otherwise noted, the software tools and applications are the property of their respective authors. Enjoy. Documents:                                                                                                    |                                                                     | Contact Downloads                             | Products                      | Links                               | _   |
|                                                                                                    | applications for<br>otherwise not                                   | or the z/VM and Linux under z/VM environments | , free for the taking. Unless | ors.                                |     |
|                                                                                                    | Documents                                                           |                                               |                               |                                     |     |
| <ul> <li>"z/VM Licensing and Pricing" a short description, in plain English, of how IBM licenses and<br/>charges for Z/VM V5. A .pdf version is <u>here</u> and a MS Word version <u>here</u>.</li> </ul>                                                                                                    |                                                                     |                                               |                               | and                                 |     |
| Tools and applications:                                                                                                    | Tools and a                                                         | pplications:                                  |                               |                                     |     |
| Done 🚳 🌑 Now: Partly Sunny, 75° F 🗞 Thu: 81° F 🐲 Fri: 82° F 🤌                                                                                                    | Done                                                                |                                               | 🥮 🌒 Now: Partly Sunr          | ny, 75° F 💫 Thu: 81° F 🧞 Fri: 82° F | 8   |

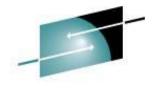

## **Slippery Rock University**

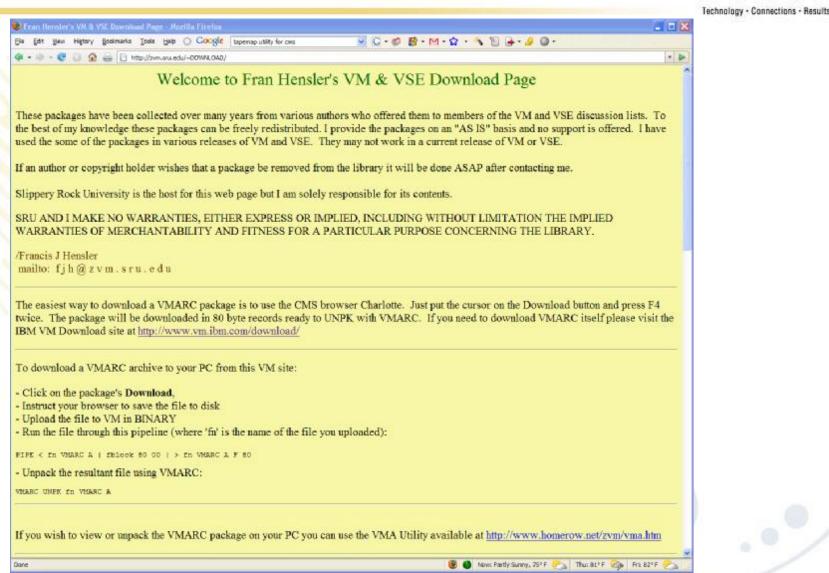

SHARE 112 - Session 9153

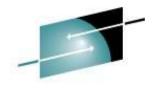

## **Slippery Rock University**

#### SHARE

Technology - Connections

| Fran Hensi                                                                                                    |                                                                                                    |       |         |         |        |             |            |           |            |                      |
|----------------------------------------------------------------------------------------------------|----------------------------------------------------------------------------------------------------|-------|---------|---------|--------|-------------|------------|-----------|------------|----------------------|
| ile Edit Vier                                                                                                    | v Higtory                                                                                                    | go    | okmarks | Tools   | Help   | () Goog     | gile: tape | emap util | ty for ons |                      |
| <b>a</b> = 10 = 6                                                                                                    | 0 6                                                                                                    | -     | B http  | p://zvm | sru.ed | u/~DOWNLO   | AD/        |           |            | -                    |
|                                                                                                    |                                                                                                    |       |         |         |        |             |            |           |            |                      |
|                                                                                                    |                                                                                                    |       |         |         |        |             |            |           |            |                      |
|                                                                                                    |                                                                                                    |       | n       | 4       |        |             |            |           |            |                      |
|                                                                                                    |                                                                                                    |       | Pac     | ckε     | 106    | es Fi       | lleli      | ist       |            |                      |
|                                                                                                    |                                                                                                    |       | 1000    | 19030   | 0      |             | 0.000      |           |            |                      |
|                                                                                                    |                                                                                                    |       |         |         |        |             |            |           |            |                      |
| ilename F                                                                                                    | letype                                                                                                    | Fm    | Format  | Lrec    | 1      | Records     | в          | locks     | Date       |                      |
|                                                                                                    | and the second second se |       | ¥       |         | 4      | 307         |            |           | 1994-03-25 | Download             |
| RCUTIL I                                                                                                    | KT .                                                                                                    | AL    | v       | 8       | 2      | 714         |            | 7         | 1991-05-07 | Download             |
| RCUTIL VI                                                                                                    | MARC                                                                                                    | AI    | F       | 8       | 0      | 1987        |            | 39        | 1993-08-04 | Download             |
| LOCHTAP T                                                                                                    | KT                                                                                                    | A2    | Ŧ       | 8       | 0      | 64          |            | 2         | 1987-05-11 | Download             |
| LOCKTAP VI                                                                                                    | MARC                                                                                                    | A1    | E       | 8       | 0      | 852         |            | 11        | 1997-08-20 | Download             |
| EEBNITA A                                                                                                    | SSEMBLE                                                                                                    | AL    | F       | 8       | 0      | 385         |            | 8         | 1997-09-19 | Download             |
| HARLOTT VI                                                                                                    | ARC                                                                                                    | A1    | V       | 8       | ð.     | 10384       |            | 208       | 2002-10-16 | Download             |
|                                                                                                    |                                                                                                    | AL    | F       | 8       | 0      | 536         |            | 11        | 2007-01-30 | Download             |
| PCONFIG E                                                                                                    | KEC .                                                                                                    | A1    | v       | - 7     | 3      | 833         |            | 6         | 2004-04-02 | Download             |
|                                                                                                    | MARC                                                                                                    | Al    | F       | 8       | 0      | 501         |            | 10        | 1998-03-11 | Download             |
| ETERSE H                                                                                                    | DULE                                                                                                    | AL    | Δ.      | 5520    | 0      | 2           |            | 14        | 1989-08-21 | Download             |
|                                                                                                    |                                                                                                    | AL    |         | 8       | 0      | 79          |            | -         | 2006-09-14 | Download             |
| IAG84 VI                                                                                                    | MARC                                                                                                    | Al    | F       | 8       | 0      | 151         |            | 3         | 1993-08-10 | Download             |
| USERX VI                                                                                                    | MARC                                                                                                    | A1    | A.      | 8       | 0      | 1363        |            | 28        | 1999-07-08 | Download             |
|                                                                                                    | 1717-1817 V                                                                                                    | AL    |         | 8       | 0      | 341         |            | 7         | 2003-07-24 | Download             |
| 1000 C                                                                                                    |                                                                                                    | A1    | 2       |         | o      | 64          |            |           | 1989-04-05 | Download             |
| TP2HOME VI                                                                                                    |                                                                                                    | A1    |         |         | 0      | 235         |            | 5         | 2007-01-18 | Download             |
|                                                                                                    |                                                                                                    | A1    |         |         | 0      | 241         |            |           | 2004-02-10 | Download             |
|                                                                                                    |                                                                                                    | AL    |         |         | 7      | 2           |            |           | 2003-01-10 | Download             |
|                                                                                                    |                                                                                                    | A1    |         |         | 7      | 177         |            |           | 2003-07-24 | Download             |
| and the second second se |                                                                                                    | AL    |         |         | 0      | 602         |            | 1.00      | 1995-05-01 | Download             |
| AUNCHEE Z                                                                                                    | 1.0                                                                                                    | A1    |         | 724     | 201    | 9           |            | 11        | 1998-02-05 | Download             |
| AILABLE E                                                                                                    |                                                                                                    | AL    |         |         | 2      | 707         |            |           | 2002-10-31 | Download             |
| And the second second se |                                                                                                    | A1    |         |         | 0      | 825         |            |           | 2004-03-02 | Download             |
| ASHVSAM VI                                                                                                    |                                                                                                    | A1    |         |         | 0      | 130         |            |           | 2005-12-07 | Download             |
|                                                                                                    |                                                                                                    | A1    |         |         | 0      | 4210        |            |           | 1995-06-20 | Download             |
|                                                                                                    |                                                                                                    | A1    | -       |         | 0      | 1339        |            | 27        | 2005-06-06 | Download             |
|                                                                                                    |                                                                                                    | AL    |         |         | 0      | 4243        |            |           | 1996-10-30 | Download             |
| OFFETCH VI<br>OPPER VI                                                                                                    |                                                                                                    | 0.000 | F<br>F  |         | 0      | 428<br>1031 |            | 9<br>21   | 2000-09-06 | Download<br>Download |
|                                                                                                    |                                                                                                    | AL    | T       | 6553    |        | 1031        |            |           | 1999-04-19 | Download             |
| OWERZVM J                                                                                                    |                                                                                                    | AL    |         | 434     |        | 3           |            |           | 2008-06-15 | Download             |
|                                                                                                    |                                                                                                    | AL    |         | 16      |        | 172         |            | 1.27      | 2008-07-17 | Download             |
|                                                                                                    |                                                                                                    | Al    |         |         | 0      | 208         |            |           | 2008-08-04 | Download             |
|                                                                                                    | 10 10 00 0 0 0 0 0 0 0 0 0 0 0 0 0 0 0                                                                                                     | AL    | - 1 C   |         | 0      | 199         |            | 4         | 2008-07-24 | Download             |
| EXXVSAM VI                                                                                                    |                                                                                                    | AL    |         |         | 0      | 1661        |            | - S       | 2007-08-23 | Download             |
| EXXWALT V                                                                                                    |                                                                                                    | AI    |         |         | ě.     | 415         |            |           | 1996-08-16 | Download             |
|                                                                                                    |                                                                                                    |       |         |         |        |             |            |           |            |                      |

| Se Edt 1                     | Vew Higtory | \$       | okmarle  | s Icols Help      | Google        | tapemap util | ity for cms           |                                                                                                    |
|------------------------------|-------------|----------|----------|-------------------|---------------|--------------|-----------------------|----------------------------------------------------------------------------------------------------|
| <b>•</b> • • •               | 004         |          |          | https://zvm.sru.e | du/~DOWNLOAD/ |              |                       |                                                                                                    |
| EAAAE                        | VPARAG      | -        | 1        |                   |               |              | 2000-07-24            | L'OWHAVES                                                                                                    |
| EXXVSAM                      |             | A1       |          | 80                | 1661          |              | 2007-08-23            | Download                                                                                                    |
| EXXWAIT                      |             | 21       | F        | 80                | 415           |              | 1996-05-16            |                                                                                                    |
| XIFY                         | VMARC       | A1       | F        | 80                | 366           |              | 2003-07-24            | Download                                                                                                    |
| DILDEV                       | VMARC       | AI       | V        | 80                | 3228          |              | 1998-06-09            | Download                                                                                                    |
| OMATHEN                      |             | A1       | F        | 60<br>80          | 95<br>387     | 2            | 2003-07-24            | Download                                                                                                    |
| XSET<br>XSOCKET              | VMARC       | A1<br>A1 | F        | 80                | 5468          | 107          | 2003-07-24 1998-05-27 | Download<br>Download                                                                                                    |
| CKSOCKET                     |             | AI       | F        | 80                | 5468          | 107          | 1998-05-27            | Download                                                                                                    |
| SCANCMS                      | VMARC       | AL       | F        | 80                | 3306          | 65           | 1998-10-08            | Download                                                                                                    |
| SHOW                         | VMARC       | AI       | F        | 80                | 18371         |              | 2007-03-02            | Download                                                                                                    |
| MIFNOTE                      |             | AI       |          | 33260             | 1             | 9            | 2003-07-24            | And in case of the local data in the local data in the local data |
| MIFNOTE                      |             | AI       | v        | 72                | 780           |              | 2003-07-24            | Download                                                                                                    |
| NAPRSIM                      |             | 21       | Ŧ        | 80                | 20971         | 410          | 1998-12-31            | Download                                                                                                    |
| SPD                          | VMARC       | AI       | ÷ .      | 80                | 1279          | 25           | 2003-07-24            | Download                                                                                                    |
| RUSEP                        | ASSEMBLE    |          | T.       | 80                | 115           | 3            | 1998-03-08            | Download                                                                                                    |
| RUSEP                        | TEXT        | 21       | 2        | 80                | 5             |              | 1998-03-08            | Download                                                                                                    |
| RUSEP                        | EXEC        | AI       | v        | 41                | 2             |              | 1998-03-08            | Download                                                                                                    |
| TMR                          | VMARC       | 21       |          | 80                | 304           | 6            | 2003-08-08            | Download                                                                                                    |
| IMR                          | READNE      | A1       |          | 69                | 138           | 2            | 2003-05-08            | Download                                                                                                    |
| IMR                          | READIST     | AI       | v        | 100               | 18            | 1            | 2003-05-08            | Download                                                                                                    |
| THVT100                      | VMARC       | A1       | F        | 80                | 633           | 13           | 1994-11-01            | Download                                                                                                    |
| TPRINT                       | VMARC       | AI       | F        | 80                | 368           | 8            | 1996-08-16            |                                                                                                    |
| TXT2 PDF                     | HTML        | AI       | v        | 96                | 40            | 1            | 2004-05-26            | Download                                                                                                    |
| MARC                         | HELPCMS     | AI       | v        | 75                | 732           | 8            | 1996-07-19            | Download                                                                                                    |
| MARC                         | MODULE      | AI       | v        | 13986             | 3             | 4            | 2002-08-19            | Download                                                                                                    |
| MARC                         | VMARC       | A1       | F        | 80                | 2859          | 56           | 2002-05-19            | Download                                                                                                    |
| MBEAR                        | TXI         | A1       | <b>T</b> | 80                | 52            | 2            | 2007-04-27            | Download                                                                                                    |
| MBEAR                        | GIF         | 21       | v        | 60                | 86            | 2            | 1997-05-07            | Download                                                                                                    |
| METP                         | VMARC       | A2       | v        | 80                | 566           | 12           | 1998-07-14            | Download                                                                                                    |
| METPUPD                      | VMARC       | A1       | F        | 80                | 679           | 14           | 2006-08-30            | Download                                                                                                    |
| VMPOP3                       | VMARC       | A1       | E .      | 80                | 1800          | 36           | 1999-08-04            | Download                                                                                                    |
| MPOP3X                       | VMARC       | A1       | F        | 80                | 1836          | 36           | 1998-03-06            | Download                                                                                                    |
| EBROVER                      | VMARC       | A1       | F        | 80                | 114           | 3            | 2005-01-25            | Download                                                                                                    |
| MEBCOUNT                     |             | A1       | F        | 80                | 162           |              | 1998-03-16            | Download                                                                                                    |
| And the second second second | VMARC       | AI       | v        | 80                | 2414          |              | 1999-08-29            | Download                                                                                                    |
| NEDSMARE                     | EXEC        | AI       |          | 68                | 52            |              | 2003-07-24            | Download                                                                                                    |
| CLOCK<br>COMPARE             |             | A1       | F        | 80                | 1475          | 29           | 1999-01-15            | Download                                                                                                    |

📵 🕘 Nows Partly Sunny, 77\* F

Thu: 81\*F. 🕗

Pri: 82\* P

SHARE 112 - Session 9153

Done

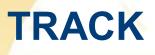

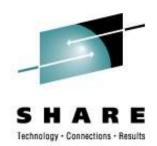

- The 'widely acclaimed' TRACK utility for monitoring and poking around in virtual machines, real storage, etc.
- Includes
  - Basic dis-assembler
  - Ability to display ASCII for Linux guests
- http://vm.marist.edu/track/
- TRACK for z/VM What's Happening in Your Virtual Machines? From past SHARE, Session 9123

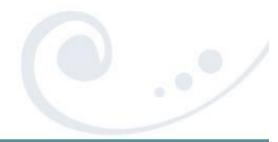

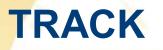

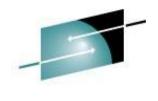

SHARE Technology · Connections · Results

| COLUMN TWO IS NOT                                                         | -                                          |                                           |                                       |                                                             | Window               | the second second second                               |                        |                    |                                           |                                |         |
|---------------------------------------------------------------------------|--------------------------------------------|-------------------------------------------|---------------------------------------|-------------------------------------------------------------|----------------------|--------------------------------------------------------|------------------------|--------------------|-------------------------------------------|--------------------------------|---------|
| RACK                                                                      | 1 USER                                     | : OPER                                    | ATOR                                  | **:                                                         | ** VMD               | ****                                                   | for z/VM               | 5.3                | 00:38:                                    | 13 08/0                        | 7/08    |
| .ogon=<br>Storag<br>Last C<br>PSW= 0<br>PUadd<br>Sio= 5<br>Stat=<br>Stat= | e=<br>P= SET<br>30E0000<br>r= 00<br>699631 | 708 16:<br>32M<br>00F35<br>#CPUs<br>Pr= 2 | Acco<br>Lock<br>338<br>= 01<br>364052 | topu = 1<br>ount = 9<br>ced= 0<br>CC = 1<br>Mach=<br>Pun= 3 | *SERVC<br>9<br>XA    | I Totcpu<br>Consol<br>Reside<br>Stat<br>Amode=<br>Read | = EC ENA<br>31-bit     | BLED<br>370<br>Di: | 25<br>WSS:<br>WAIT S<br>Daccom<br>st = 3- | = 87<br>SUPR<br>= ON<br>-25-02 | s       |
| om =                                                                      | XEDIT                                      | Exe                                       | RCT DIS                               |                                                             | Mod = DI             | ISWRS                                                  | Tran= EX               | ECDRO              | P                                         |                                |         |
| 0-7=                                                                      | 00E5553                                    | 01 FF1A                                   | C9F0 00                               | 0000001<br>000000                                           | 00000000<br>00007A5( | 3 80E536<br>9 00F351                                   | 24 00E536<br>F0 000031 | 10 00<br>08 00     | E548BC<br>F127F0                          | 00E5351<br>00F3536             | 0<br>A  |
|                                                                           |                                            |                                           |                                       |                                                             |                      |                                                        |                        |                    |                                           |                                |         |
| R=Upd                                                                     | CLEAR=                                     | -Subset                                   | ==> .                                 |                                                             |                      |                                                        |                        |                    |                                           |                                | <u></u> |
|                                                                           |                                            |                                           |                                       |                                                             |                      |                                                        |                        |                    | 7=Pre                                     |                                |         |

SHARE 112 - Session 9153

## **Pipelines Runtime Library**

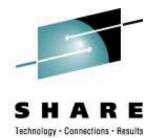

- This is the author's version of what has been included in the CMS distribution as CMS Pipelines feature. The Runtime Library contains the most current enhancements.
- The Pipelines Runtime Library was made available in response to a SHARE requirement "which requested IBM's permission for software vendors (including shareware vendors) to package a current version of the CMS Pipelines runtime library with their software products in order that they could use new features of Pipes in their products".
- http://vm.marist.edu/~pipeline
- See PIPELINE NEWS for the list of changes

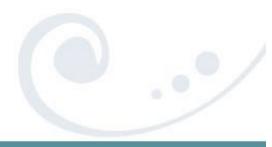

# CHARLOTT

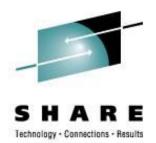

- Web Browser for VM
- CHARLOTT is a highly capable 3270-compatible web browser.
- Handles most text-heavy web pages with no problem. Web pages with a lot of graphics are not very useful.
- http://www.vm.ibm.com/download/charlott.vmarc

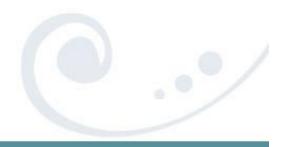

## CHARLOTT

Ma

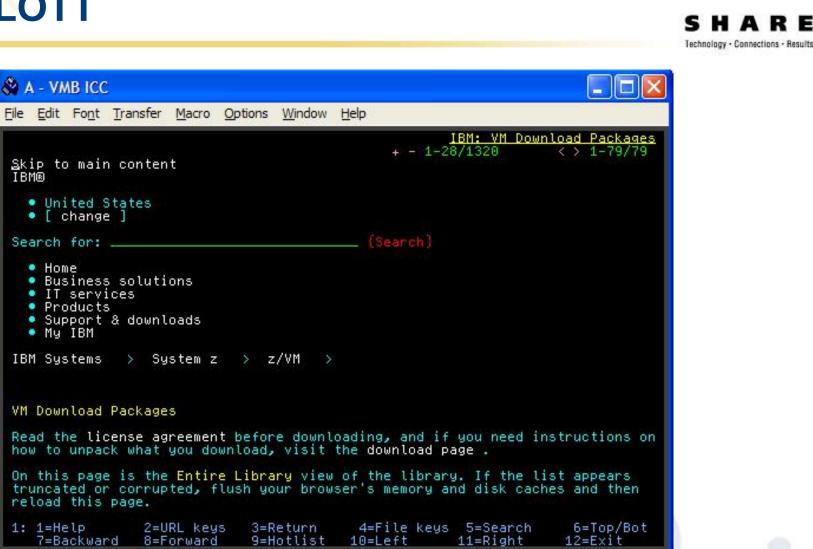

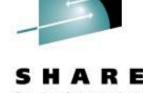

3,2

a.

SHARE 112 - Session 9153

0.1 08/12/08.225 02:41PM vmbicc.nwie.net

# GOPHER

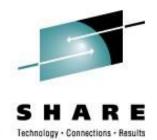

- Gopher is a protocol system, which in advance of the World Wide Web, allowed server based text files to be hierarchically organised and easily viewed by end users who accessed the server using Gopher applications on remote computers. From The Internet Gopher <a href="http://www.codeghost.com/gopher\_history.html">http://www.codeghost.com/gopher\_history.html</a>
- http://www.casita.net/~rmt/software/gopher24.vmarc

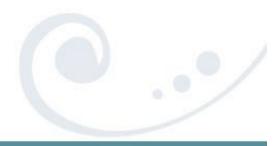

# IPGATE

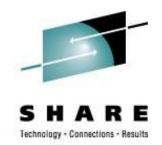

- An application that allows the sharing APPC resources across VM systems without the need of SNA. IPGATE communicates through TCP/IP and sets up a separate session for each conversation. One conversation is needed per user and APPC resource pair. IPGATE has been tested extensively with Shared File Pools (SFS) and the IBM Performance ToolKit (a.k.a. FCON/ESA).
- Written in REXX and uses MTREXX
- Allow distributed IUCV across TCP/IP when ISLINK and SNA are not an option
- http://www.vsoft-software.com/downloads.html

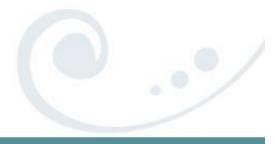

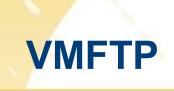

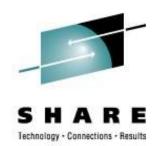

- VMFTP is a macro processor for the VM TCP/IP File Transfer Protocol (FTP) command. It allows a REXX program to issue FTP subcommands and process the responses to them.
- From Romney White in a pre-IBM endeavor
- http://zvm.sru.edu/~download/vmftpupd.vmarc

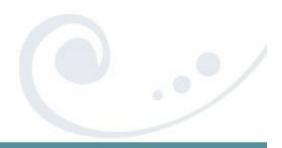

#### VMFTP - Example

/\* Sample VMFTP Macro named TEST\*/
'open some.where'
If RC <> 220 Then Signal Oops

i = OUTPUT.0
Parse Var OUTPUT.i user rest
If user <> 'USER' Then Signal Oops

'barlowr' If RC <> 331 Then Signal Oops

`my\_pw'
If RC <> 220 & RC \= 230 Then Signal Oops

'dir' If RC <> 226 Then Signal Oops

```
'quit'
If RC <> 221 Then Signal Oops
Exit 0
Oops:
Say 'Return code' RC 'not expected'
Say OUTPUT.0 'lines'
Do i = 1 To OUTPUT.0
   Say "'"Output.i"'"
End
Exit RC
```

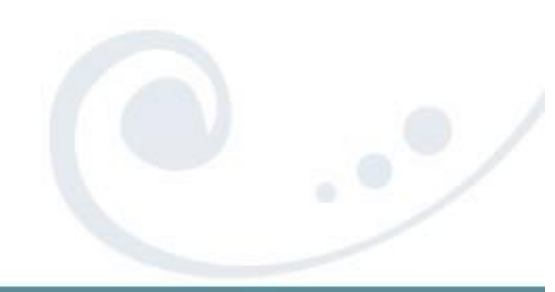

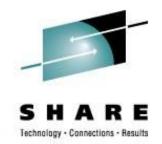

SHARE 112 - Session 9153

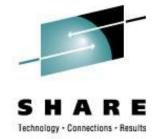

### **VMFTP - Example**

VMFTP TEST

Return code 250 not expected

7 lines

'200 Port request OK. '

'125 List started OK '

| ' AG    | SERVERS | V   | 17         | 10  |
|---------|---------|-----|------------|-----|
| 'AGLIST | EXEC    | V   | 71         | 29  |
| 'DPTOOL | IMAGE   | V   | 49152      | 212 |
| 'WORK   |         | DIR | e <u>-</u> | -   |

'250 List completed successfully. '

>>>QUIT

221 Quit command received. Goodbye.

| 2008-08-08 | 18:45:45 -'              |
|------------|--------------------------|
| 2008-08-08 | 18:26:34 -'              |
| 2007-10-23 | 13:51:12 -'              |
| 2005-06-10 | 09:04:13 -'              |
|            | 2008-08-08<br>2007-10-23 |

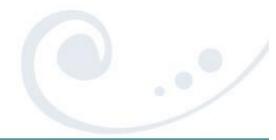

SHARE 112 - Session 9153

# TAPEMAP

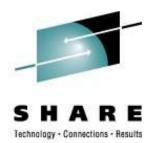

- TapeMap describes the contents of a tape.
- Scans a tape from beginning to end and attempts to determine how many files and the layout
- Source files and install notes in VMARC; Build TAPEMAP MODULE
- http://ukcc.uky.edu/~tools/1998/tapemap.vmarc

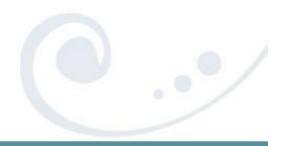

## TAPEMAP

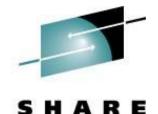

Technology · Connections · Results

| 🖓 A - VMB ICC                                     |                                |          |         |             |                                            |               |
|---------------------------------------------------|--------------------------------|----------|---------|-------------|--------------------------------------------|---------------|
| File Edit Font Ti                                 | ransfer Macro                  | Options  | Window  | Help        |                                            |               |
| COMMANDS TAPE                                     | 1AP                            | All      | Help I  | nformation  |                                            | line 1 12:34  |
| TapeMap descri                                    | pes the cont                   | ents of  | a tape  |             |                                            |               |
| Note: TapeMap<br>drives are not<br>cannot be used | available t                    |          |         |             | ed to your user<br>allation the Tf         |               |
| TAPEMAP                                           | <pre><options></options></pre> |          |         |             |                                            |               |
| Options                                           |                                |          |         |             |                                            |               |
| BBCopy=Yes                                        | The BBCOPY                     | option   | specif  | ies how bl  | ocks containing                            | a errors are  |
| No                                                |                                | be skipp | ed by   | MAP=DATA,   | e blocks that m<br>MAP=ALTDATA, ar<br>YES. |               |
| BBLimit=n<br>32                                   |                                |          |         |             | umber of input<br>n will terminat          |               |
| PF1=<br>PF7= Backward                             | 2= Top                         | 3= Quit  | : 4     | = Return    | rors have occur<br>5= Clocate<br>11=       | 6= ?          |
| ====>                                             |                                |          |         |             | Macro                                      | o-read 1 File |
| Ma                                                | 0.4 0                          | 8/14/08  | .227 12 | 2:34PM vmbi | cc.nwie.net                                | a 31,7        |

SHARE 112 - Session 9153

# WEBSHARE

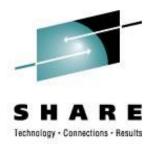

- Rick Troth's HTTPD server for z/VM (CMS)
- Written entirely in REXX and CMS Pipelines
- Allows both text and binary files to be served out to web browsers very easily from CMS
- http://www.vsoft-software.com/downloads.html

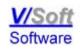

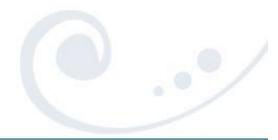

## **Contact Information**

Nationwide<sup>®</sup>

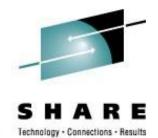

**Rick Barlow** Systems Engineering Consultant

Phone: (614) 249-5213

Internet: <u>Richard.Barlow@nationwide.com</u>

SHARE 112 - Session 9153